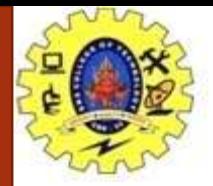

## **SNS COLLEGE OF TECHNOLOGY**

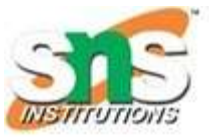

**Coimbatore-35. An Autonomous Institution**

### **COURSE NAME : 23CST101 PROBLEM SOLVING AND C PROGRAMMING**

### **I YEAR/ I SEMESTER**

### **UNIT-III ARRAYS AND STRINGS**

**Topic: Strings** 

Dr.B.Vinodhini Associate Professor Department of Computer Science and Engineering

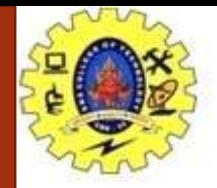

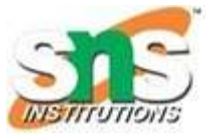

```
\#include\ltstdio.h>#include<conio.h>
void main()
{
int a[9][9],b[9][9],c[9][9];
int i,j,k,p,m,q,n; 
clrscr();
printf(" Enter the order of Matrix A \nightharpoonup");
scanf("%d%d",&p,&q);
printf(" Enter the order of Matrix B\n\rightharpoonup");
scanf("%d%d",&m,&n);
if(q == m){
printf(" Enter the elements of Matrix A \n\rightharpoonup");
for(i=0;i < p;i++)
```
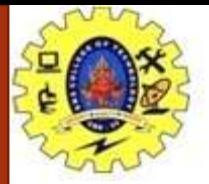

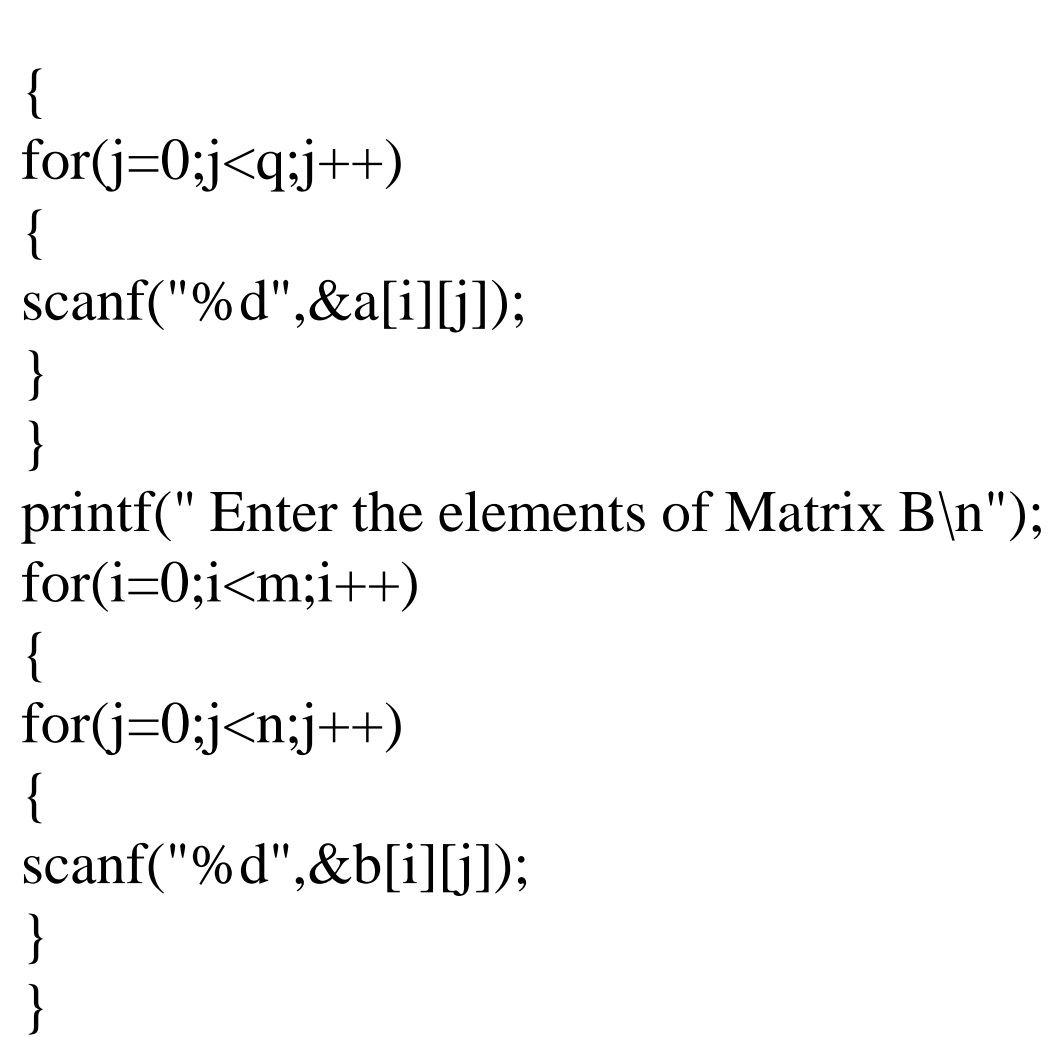

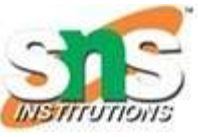

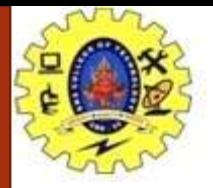

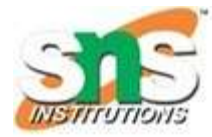

```
for(i=0;i<p;i++){
for(j=0;j<m;j++){
c[i][j] = 0; for(k=0;k<m;k++)
{
c[i][j] = c[i][j] + (a[i][k]*b[k][j]);}
}
}
printf("The Multiplication of Matrix A and Matrix B\");
for(i=0;i<p;i++)
```
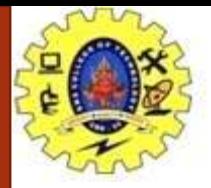

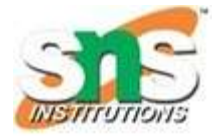

```
{
for(j=0;j< n;j++){
printf("%d\t",c[i][j]);
}
printf("\n");
printf(" Invalid order so Multiplication not possible\n");
getch();
}
```
Arrays & Strings / 19CST101-Programming for Problem Solving /Selvakumar N/CSE/SNSCT

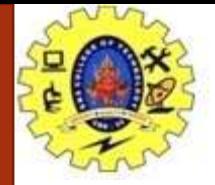

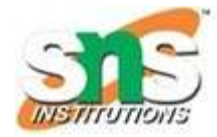

### **Output:**

Enter the order of Matrix A 2 2 Enter the order of Matrix B 2 2 Enter the elements of Matrix A 1 2 1 2 Enter the elements of Matrix B 1 2  $\mathcal{D}_{1}$ The Multiplication of Matrix A and Matrix B 3 6 3 6

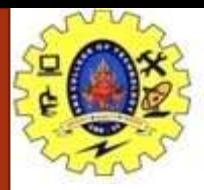

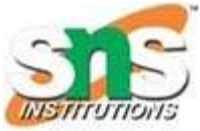

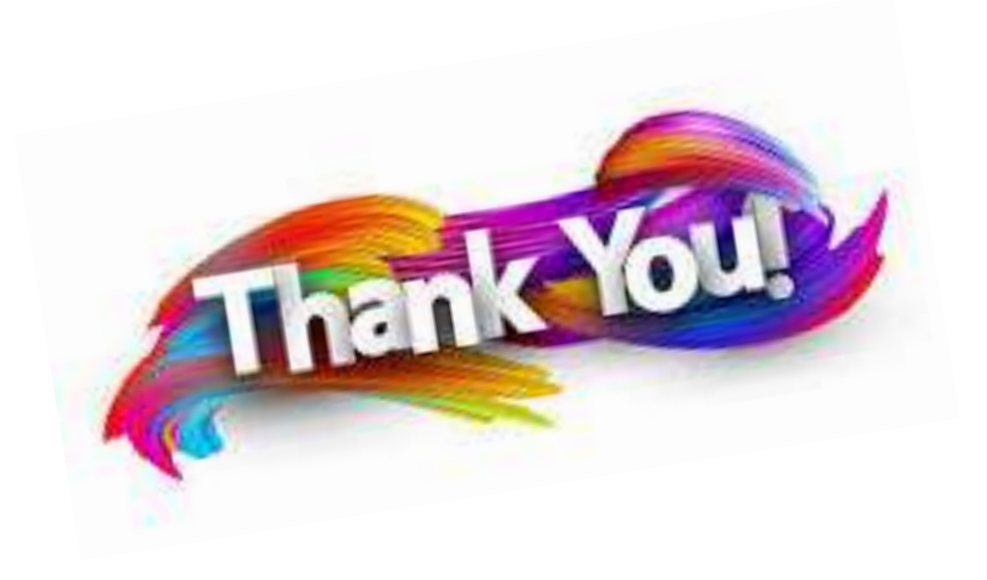

08/02/2021 Arrays / 19CST101-Programming for Problem Solving /Selvakumar N/CSE/SNSCT